# **INDICAZIONI OPERATIVE** PER COMUNICAZIONE CHIUSURA ATTIVITÀ E DOMANDA DI RIMBORSO RIMBORSOFINALE

# *Procedura "Gestione scrutini ed esami finali Procedura "Gestione scrutini ed esami finalia "Gestione scrutini esami finali"(Finco) Procedura "Gestione amministrativa a costi standard" (Gesamm)*

Per poter **chiudere i moduli** di co-progettazione e tutoraggio è necessario, tramite la procedura "*Gestione scrutini ed esami finali*", effettuare per tutti gli apprendisti un'operazione denominata "scrutinio allievi", anche se in questo caso non si tratta di uno scrutinio in senso classico, ma di una mera operazione formale che permette, una volta completati pochi brevi passaggi, di dichiarare conclusa l'attività.

**NB.** Lo scrutinio degli allievi e la chiusura dei moduli possono essere effettuati solo se, su *Gestione allievi e Inizio Corsi (Ge.Iscr)*, è stato precedentemente **completato e chiuso il registro assenze** ed è stata completata la parte relativa alle **ore effettivamente svolte dai docenti** come indicato nei punti 6) e 7) delle *"*Indicazioni operative per comunicazione avvio attività e compilazione registro elettronico*".*

L'operazione di scrutinio allievi permette di chiudere i moduli e farli passare a stato 35 – ATTIVITÀ A FINE CORSO.

Una volta che tutte le attività di una domanda siano in stato 35 – ATTIVITÀ A FINE CORSO è possibile richiedere il **rimborso finale** tramite la procedura "*Gestione amministrativa a costi standard*".

Le procedure si trovano su Sistema Piemonte / Servizi per privati / Sezione Formazione professionale http://www.sistemapiemonte.it/cms/privati/formazione-professionale

Per accedere direttamente alle procedure cliccare i link sottostanti:

Gestione scrutini ed esami finali --> per effettuare la chiusura delle attività

Gestione amministrativa a costi standard --> per richiedere il rimborso finale

*Aggiornamento 08-07-2018* 

## **GESTIONE SCRUTINI ED ESAMI FINALI**

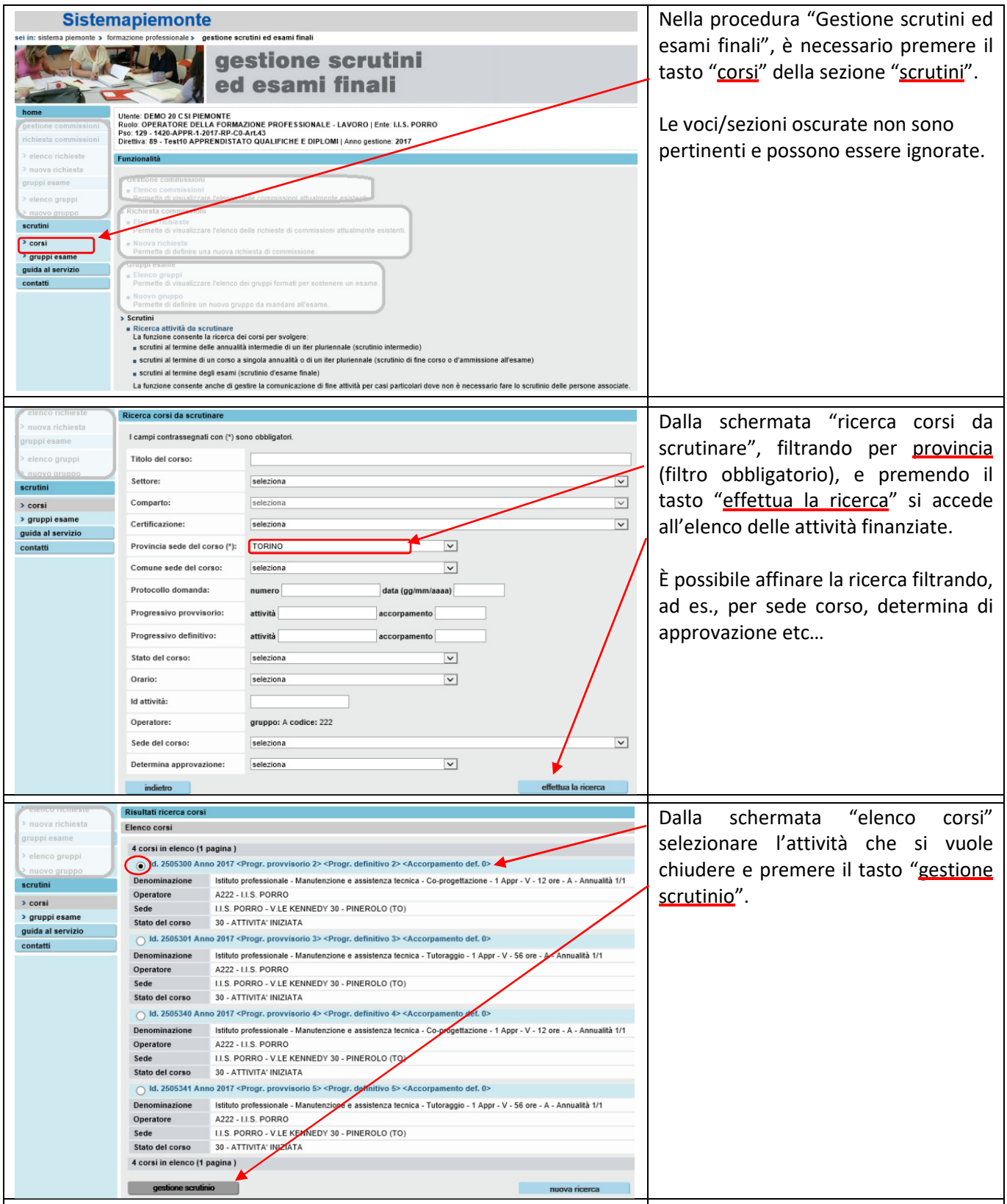

# APPRENDISTATO PER IL DIPLOMA DI ISTRUZIONE SECONDARIA SUPERIORE

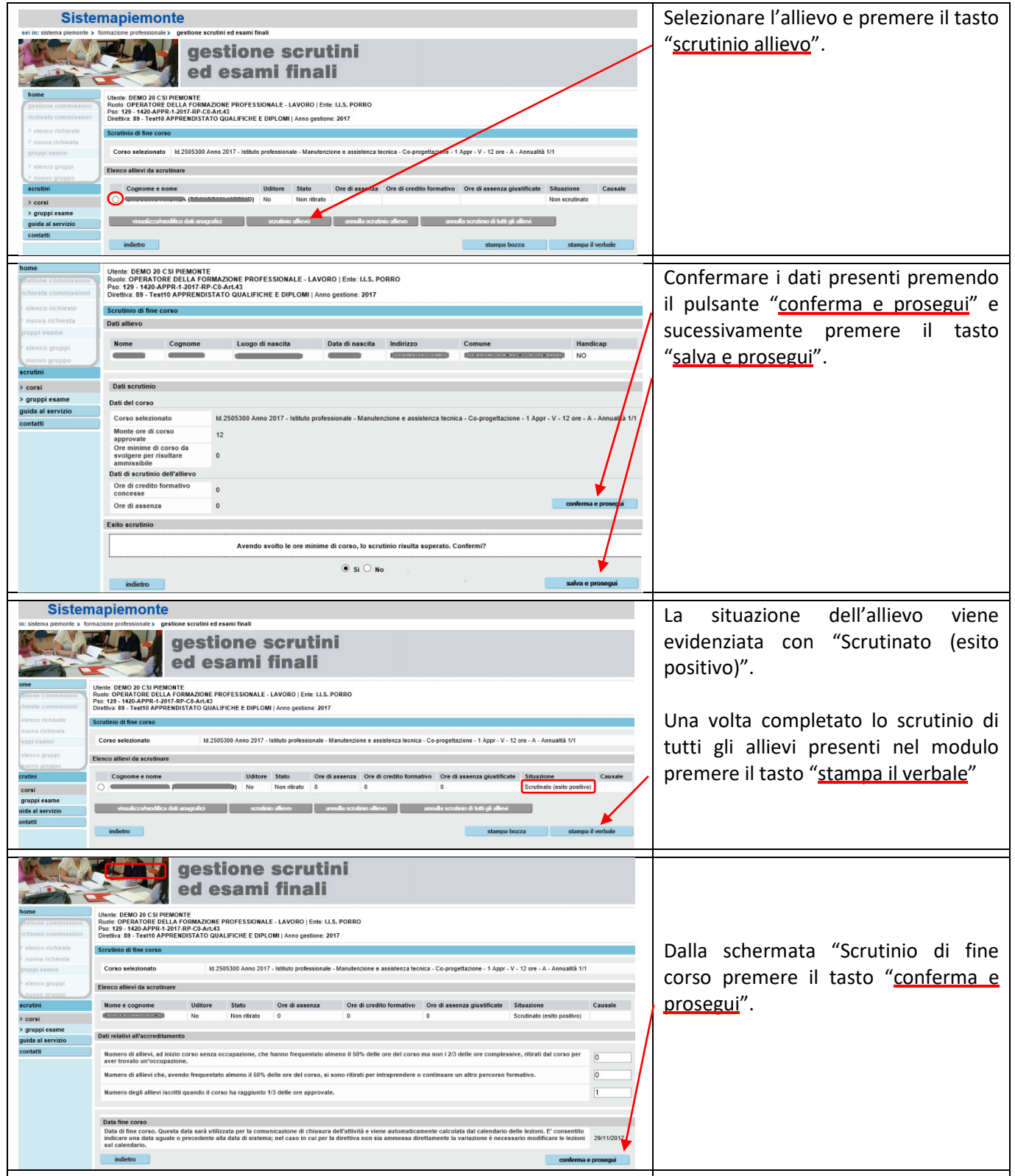

# APPRENDISTATO PER IL DIPLOMA DI ISTRUZIONE SECONDARIA SUPERIORE

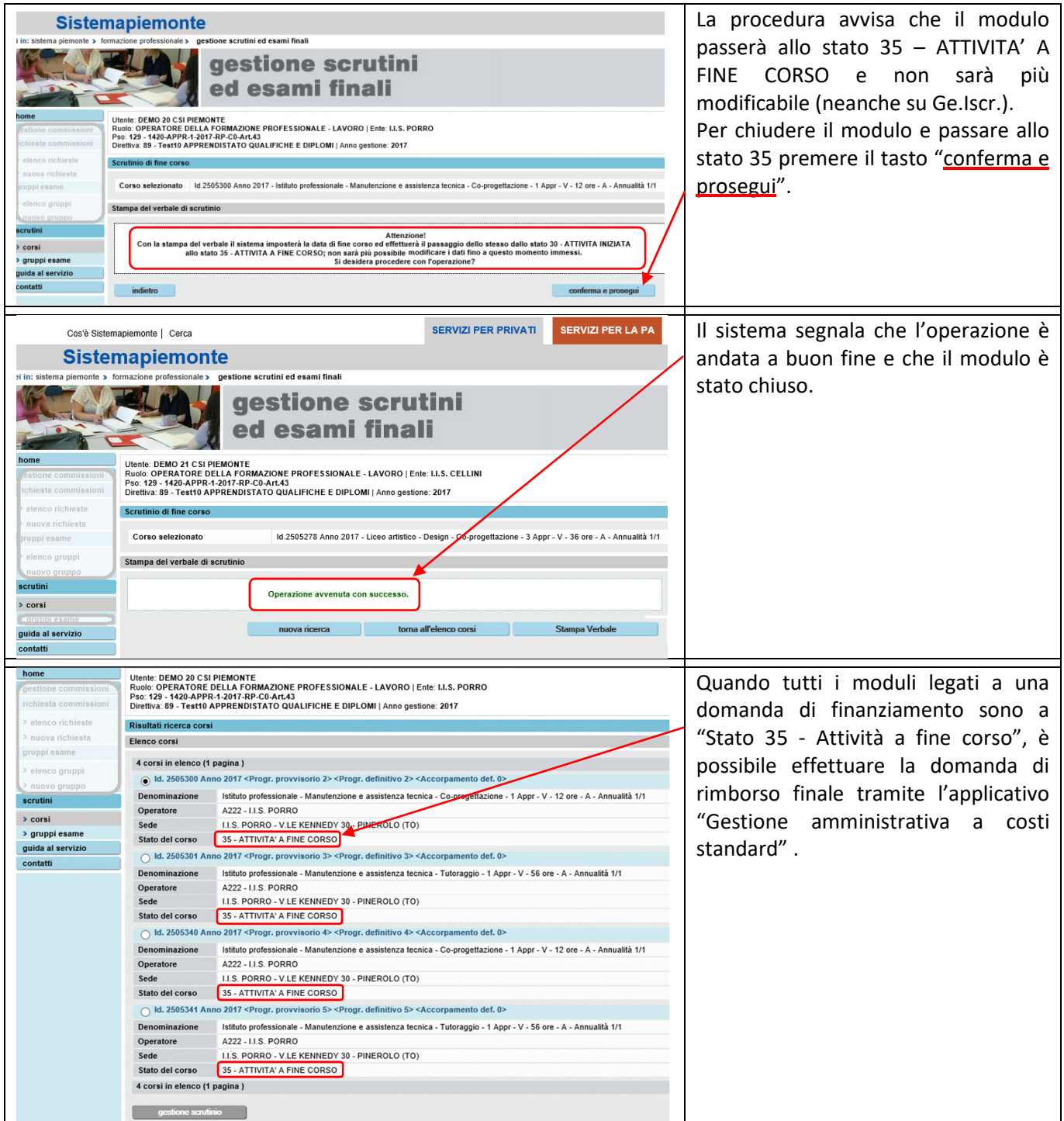

#### Nell'home page della procedura gestione amministrativa "Gestione amministrativa a costi standard" è necessario premere il tasto "Altre direttive Formazione Professionale". Le voci/sezioni oscurate non sono pertinenti e possono essere ignorate. Nella sezione Ente/Provincia gestione amministrativa selezionare "Regione Piemonte", **ne: OPERATORE DELLA FORMAZIONE PROFESSIONALE - LAVO** selezionare poi la PSO presente e la pratica di finanziamento e premere il REGIONE PIEMONTE <u>: PIEMONTE VII</u><br>PR-1-2017-RP-C0-Art.43 - anno gestione 2017 <mark>V</mark> Da selezionare per i bandi che utilizzano il ni Pso - Anno gestione vo sistema della dor Operatore<br>Pratica A - 222 - LLS. POR tasto "Domanda di rimborso finale". A - 222 - I.I.S. PORE<br>15/8/2018/162 Importo max conve ale 2017 torna alla b La procedura visualizza il dati relativi gestione amministrativa all'operazione finanziata. Utente: DEMO 21 CSI PIEMONTE | Profilazione: OPERATORE DELLA FORMAZIONE PROFESSIONALE - LAVORO Premendo il tasto "Visualizza elenco corsi" è possibile visualizzare i dati dei Ente / Provincia **REGIONE PIEMONTE** A - 201 - I.I.S. DA VINCI 89 - 2017 - Test10 APPRENDISTATO QUALIFICHE E DIPLOMI moduli che la procedura acquisisce .<br>Numero pratica 15/8/2018/159 Importo max convenzione 0,00 % completamento registro 100,0% dalle procedure "Ge.Iscr." e "Finco". Avanzamento/Rimborso per l'anno 2017 **Contrase finale** Importo richiesto Importo da rimborsare a<br>seguito dei controlli Codice operazione - CUP Descrizione 69471 - J35D18000160001 1420 1.8 1.2.02.01 FONDI STATALI DIVERSI A201 A201RT14234 2.380.00  $0.00$ **Indietro** scarico dati bozza in excel stampa in bozza richiesta conferma richiesta **Itente: DEMO 21 CSI PIEMONTE | Prefilazione: OPERATORE DELLA FORMAZIONE PROFESSIONALE - LAVORO N.B.** Nel dettaglio dei moduli (elenco  $12.221180000$ corsi) verificare attentamente che le .<br>Direttiva<br>Numero pratica REGIORE FIERONTE<br>89 - 2017 - Test10 APPRENDISTATO QUALIFICHE E DIPLOMI<br>15/8/2018/147 Importo max convenzione 0.00 ore dei docenti dichiarate  $59107$ Note : La valotizzazione del numero di allevi dichiarali liene conto delle regole della direttiva per l'ammissibilità al fini economici dell'allevo. Il valore di allevi ullizzato per il calcolo estili dentrià di<br>Ineglesca corrispondano a quelle autorizzate. Elenco corsi i corsi evidenziati in grigio risultano essere soppressi<br>i corsi evidenziati in giallo non raggiungono la durata minima prevista È possibile visualizzare il calendario e il APPROVATO registro delle attività compilato su All. UCS/LF ammissibile Stato<br>Avanz, H. All. UCS/LF Approvato H. H.Docente All. UCS/LF avanz, Descrizione Registro Visualizzaz Ge.Iscr.  $35$   $12$  1  $35,00$  420,00 12.0  $12 - 1$  $420.00$  $\overline{\bullet}$ 35 56 1 35,00 1.960,00 56.0  $\begin{array}{|c|c|c|c|c|}\n\hline\n & 1 & 35,00 & 1.960,00 \\
\hline\n\end{array}$  $\overline{\mathbf{c}}$ Dopo aver verificato la correttezza dei gestione amministrativa dati, dalla schermata della domanda **Utente: DEMO 21 CSI PIEMONTE | Profilazione: OPERATORE DELLA FORMAZIONE PROFESSIONALE - LAVORO** di rimborso è necessario premere il esta avanzamento/rimborso finale tasto "conferma richiesta".  $4.201.115$  DA VINC 89 - 2017 - Test10 APPRENDISTATO QUALIFICHE E DIPLOM Numero pratica 15/8/2018/159 Importo max convenzione 0.00 .<br>Avanzamento/Rimborso per l'anno 2017 **Contrast finale** Codice operazione - CUP Descrizione rto richiesto Im 69471 - J35D18000160001 1420 1.8 1.2.02.01 FONDI STATALI DIVERSI A201 A201RT14234 2.380,00 Total 2.380.00 indietro scarico dati bozza in excel stampa in bozza richiesta

#### **GESTIONE AMMINISTRATIVA A COSTI STANDARD**

## APPRENDISTATO PER IL DIPLOMA DI ISTRUZIONE SECONDARIA SUPERIORE

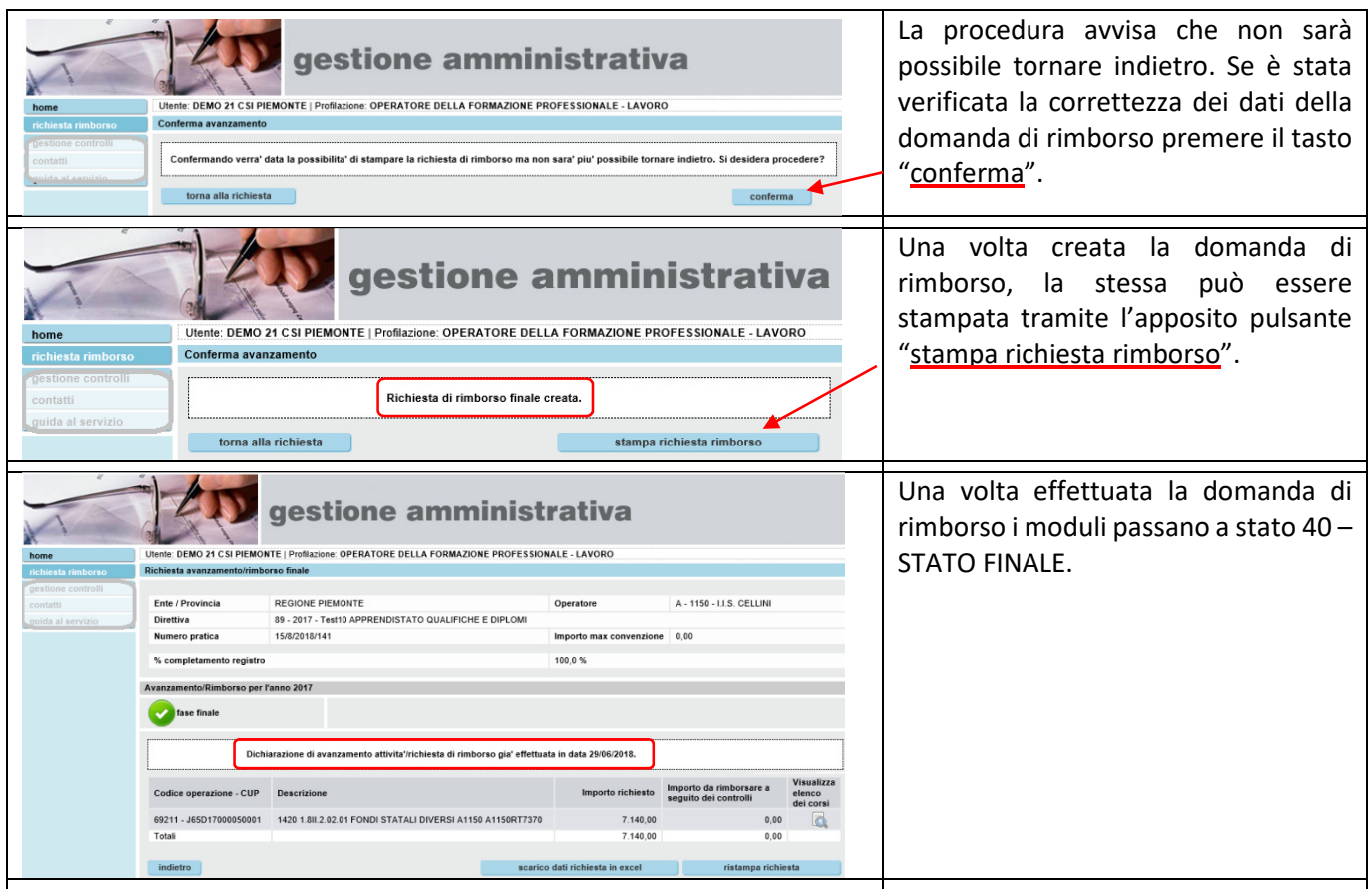

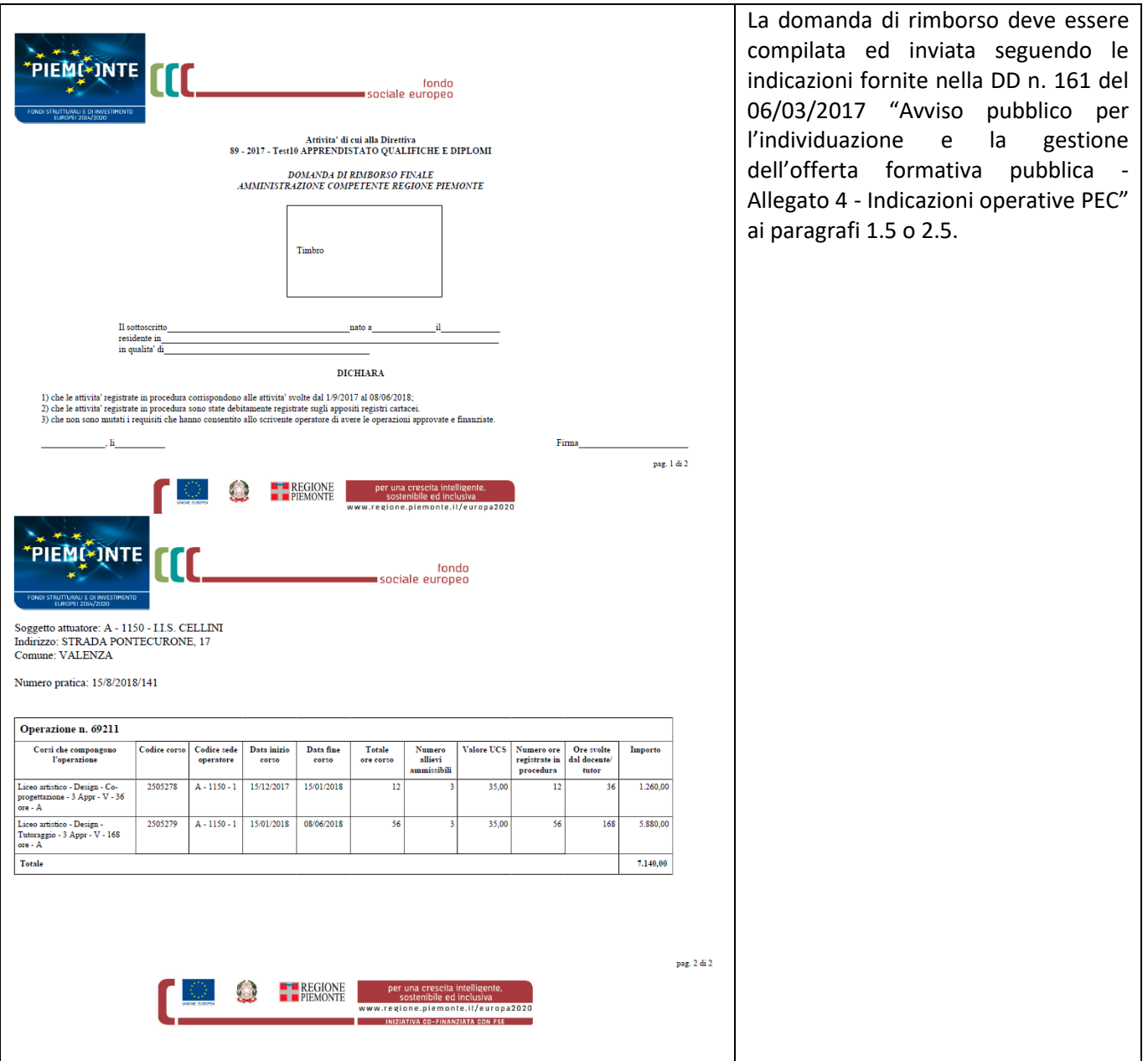

#### **INVIO DOMANDA DI RIMBORSO FINALE**